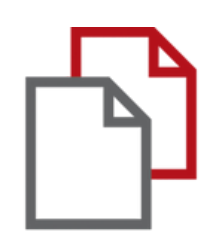

# StrikePlagiarism.com инструкция Moodle для преподавателя

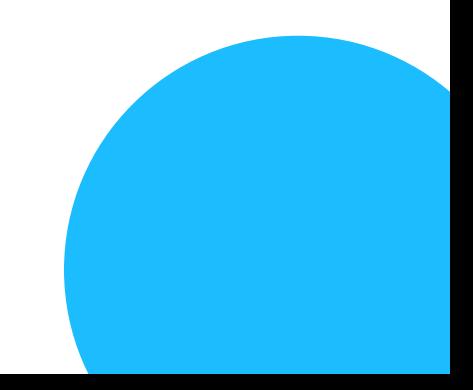

### **ИНСТРУКЦИЯ ПРЕПОДАВАТЕЛЯ**

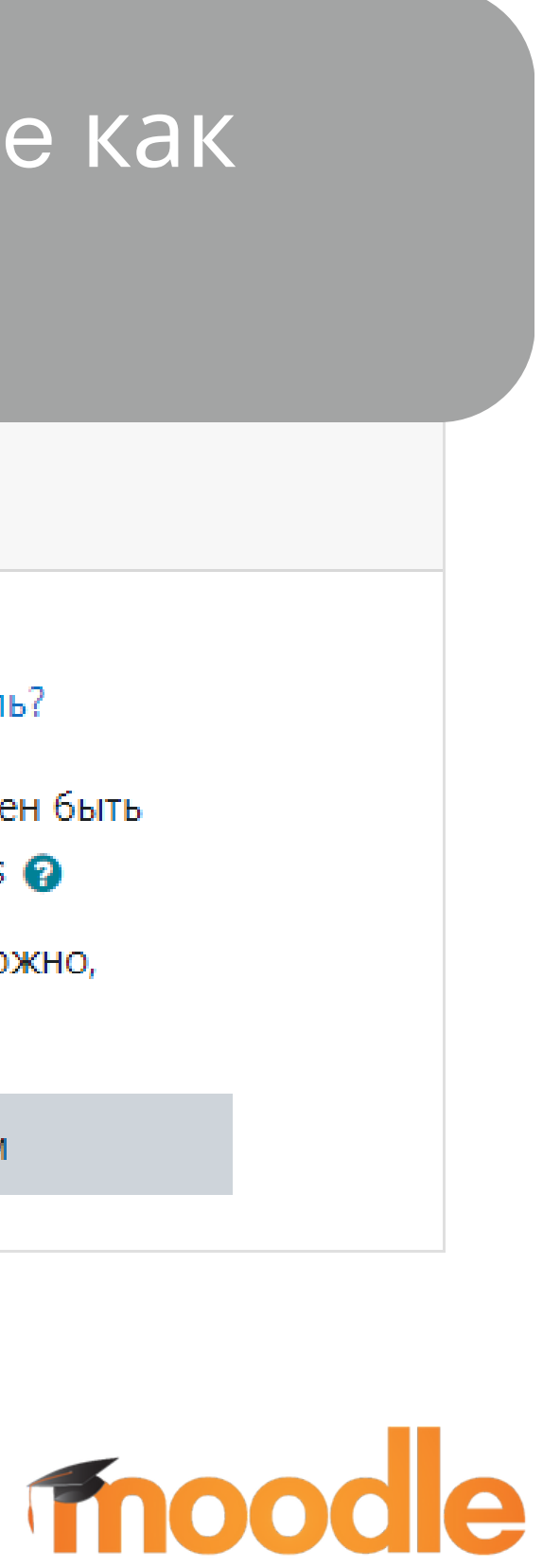

## Войдите в систему Moodle как преподаватель

### pmo311

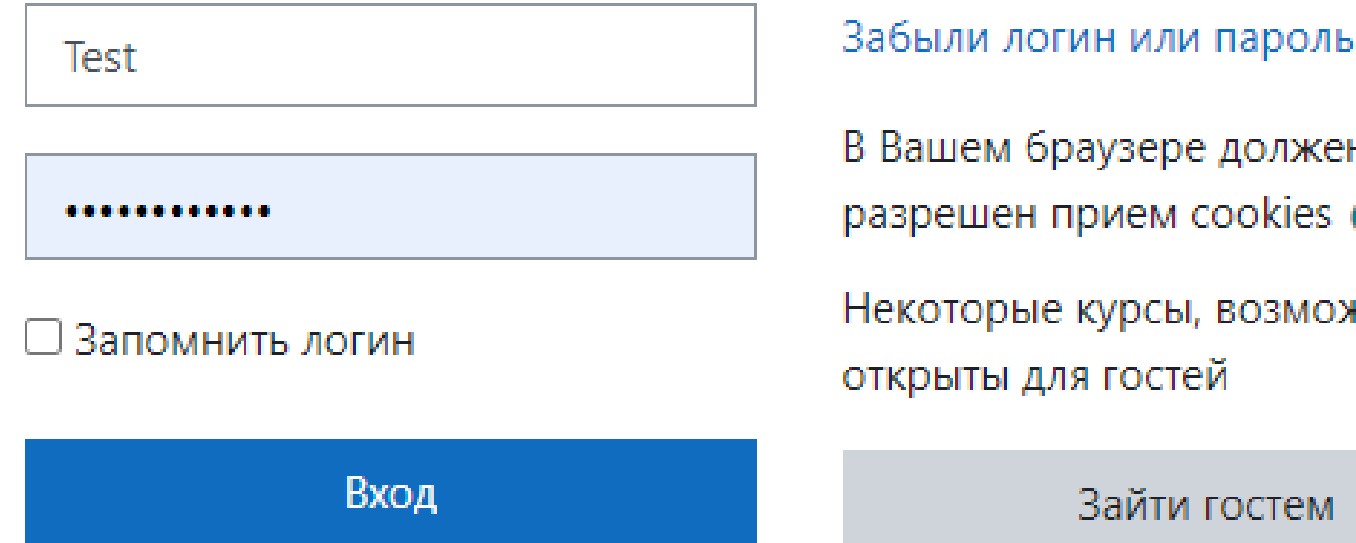

### После создания курса преподаватель создает Задание для студента, устанавливает сроки, количество загрузок работы, проверки и т.д.

### moodle

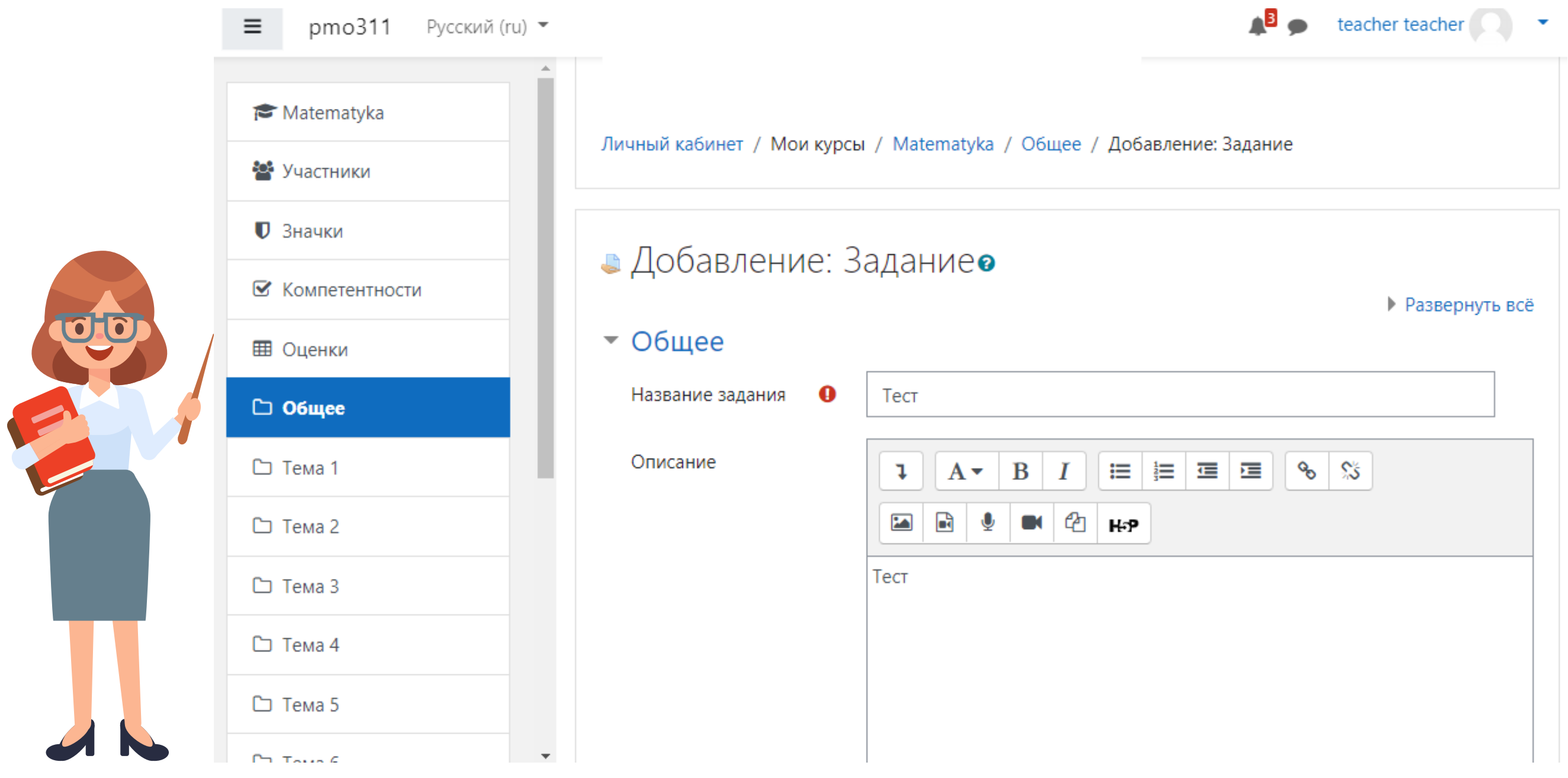

### **ИНСТРУКЦИЯ ПРЕПОДАВАТЕЛЯ**

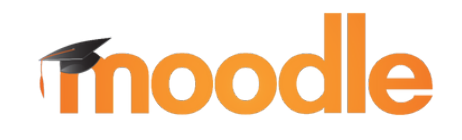

#### • плагин StrikePlagiarism.com

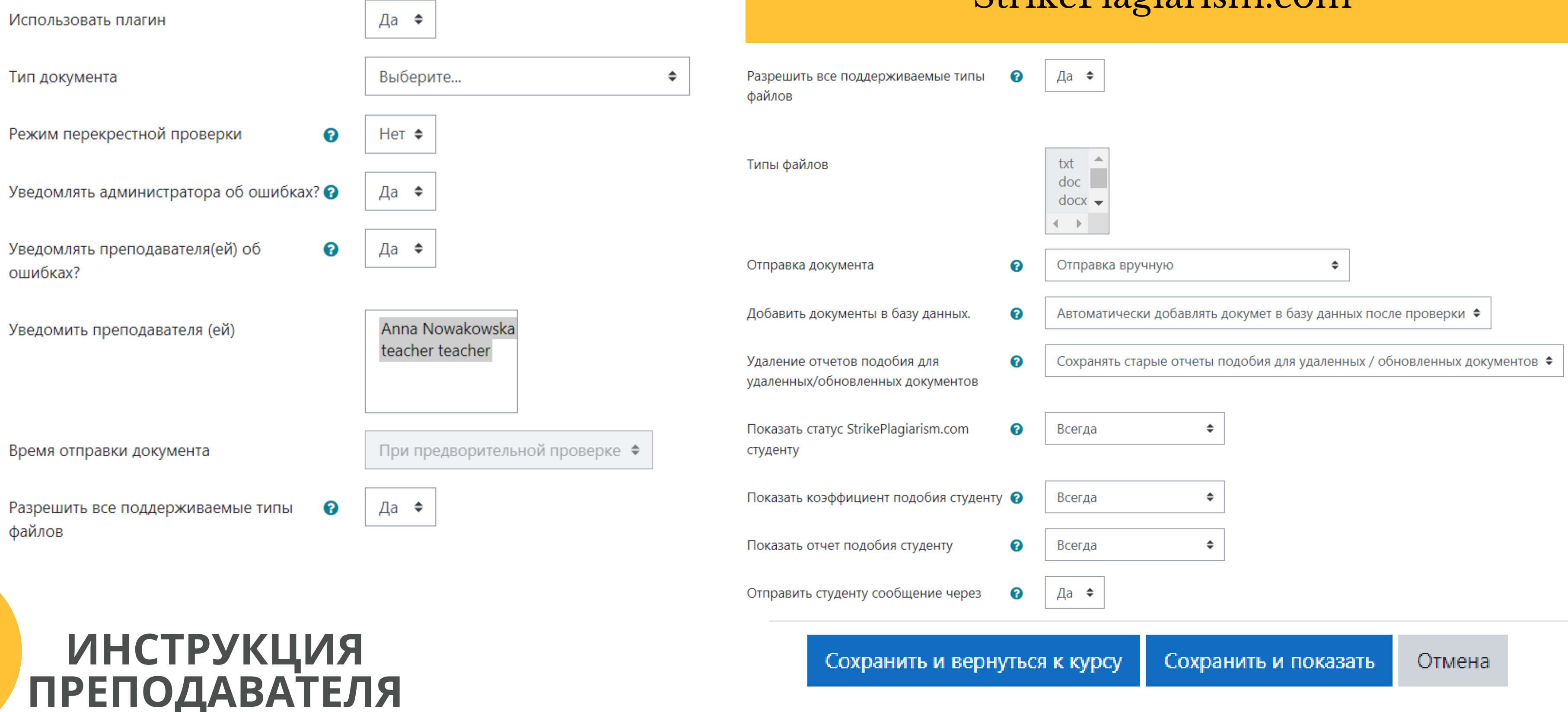

**ПРЕПОДАВАТЕЛЯ**

### Сохраните настройки плагина StrikePlagiarism.com

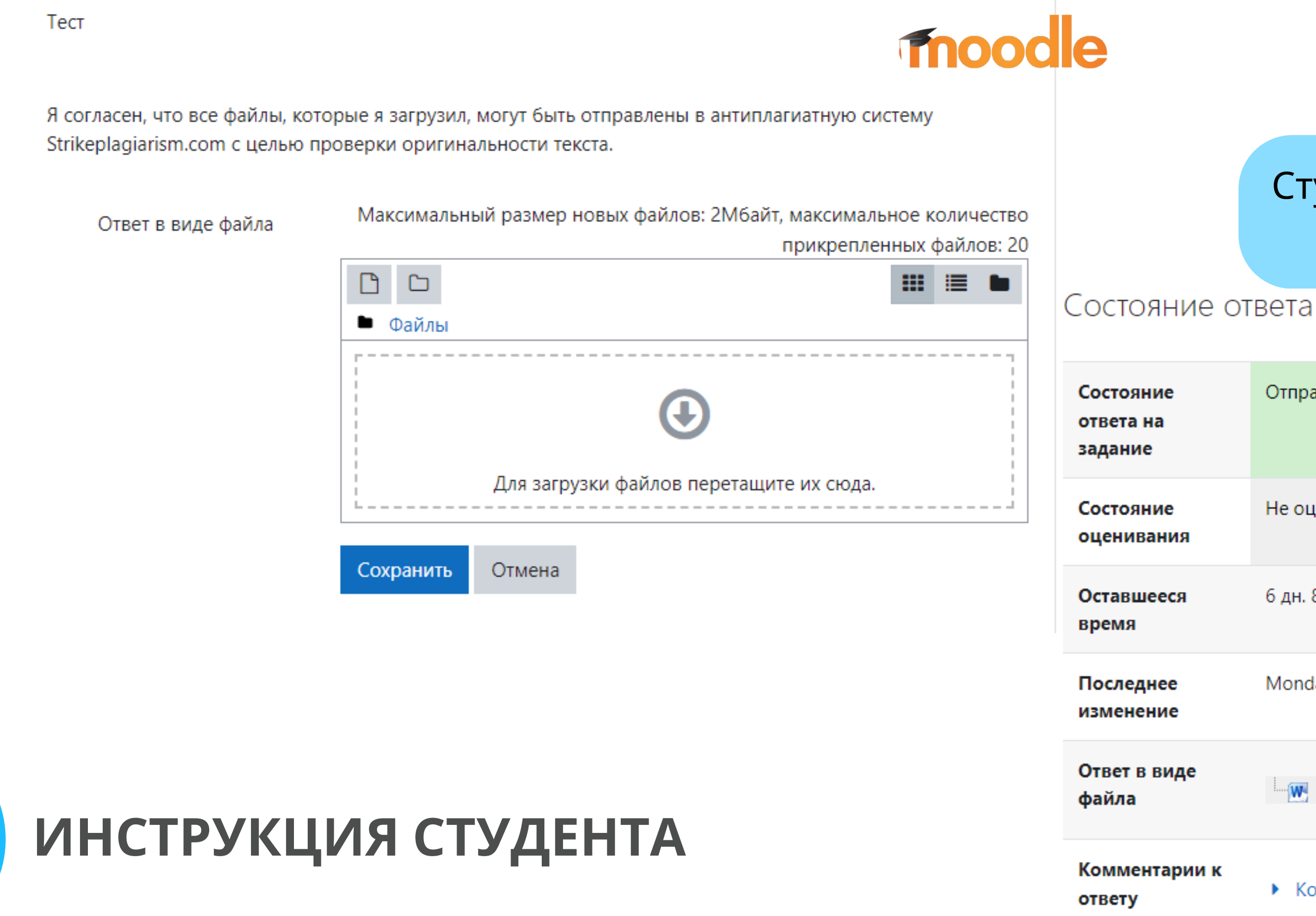

#### Студент получает задание от преподавателя и загружает работу

### Студент может следить за статусом работы.

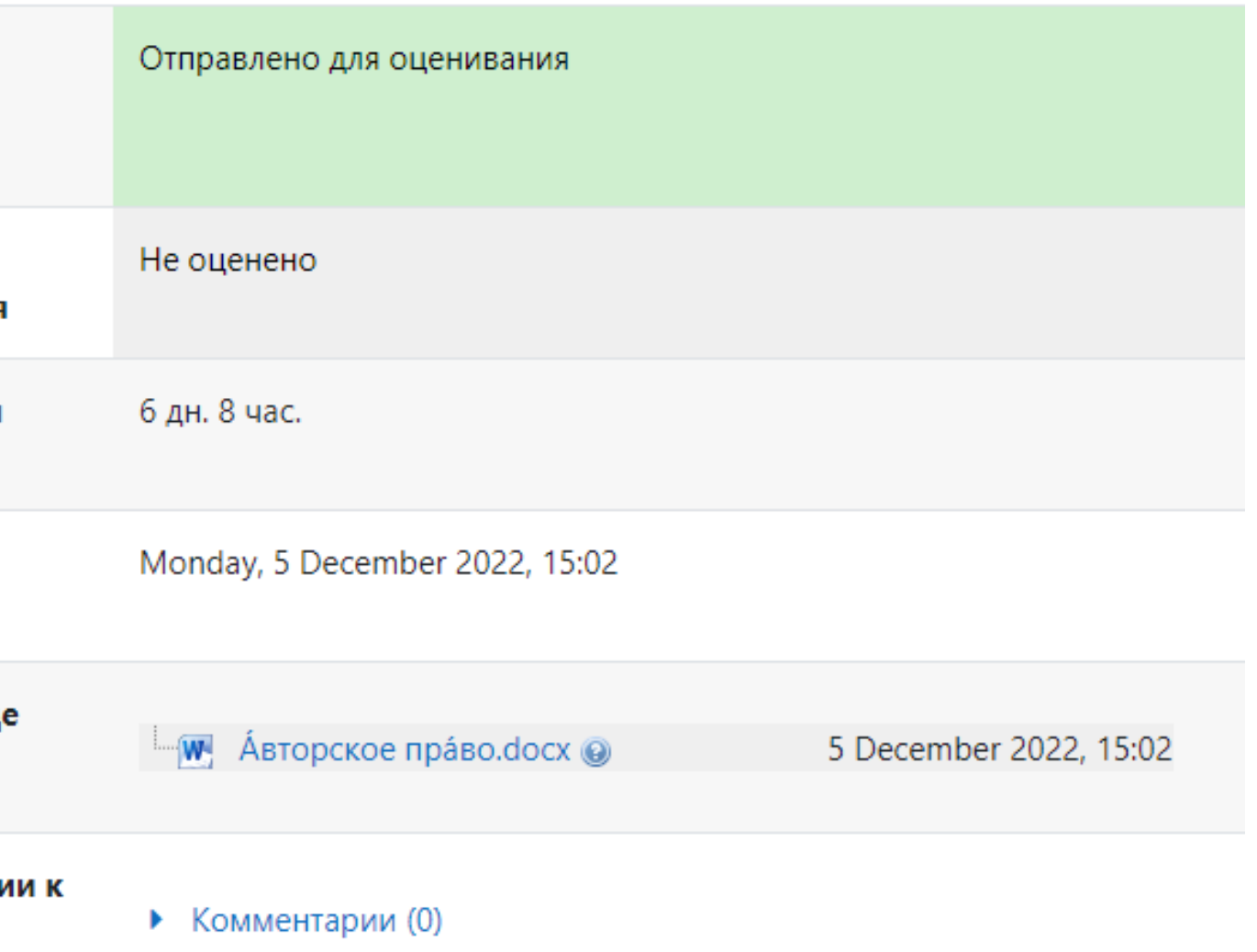

### Преподаватель отправляет работу на проверку

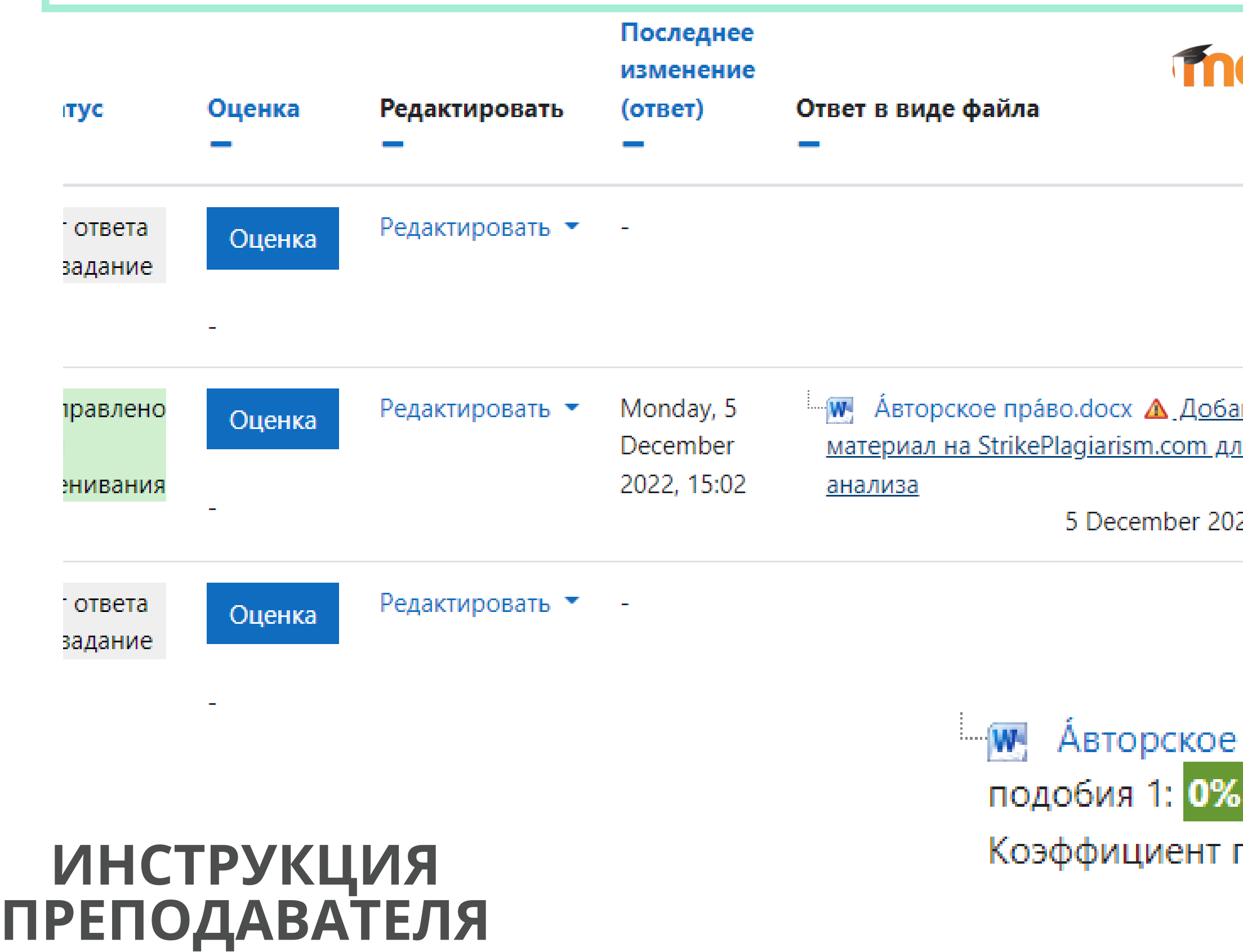

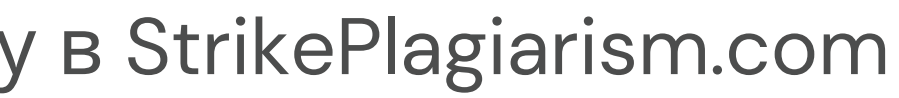

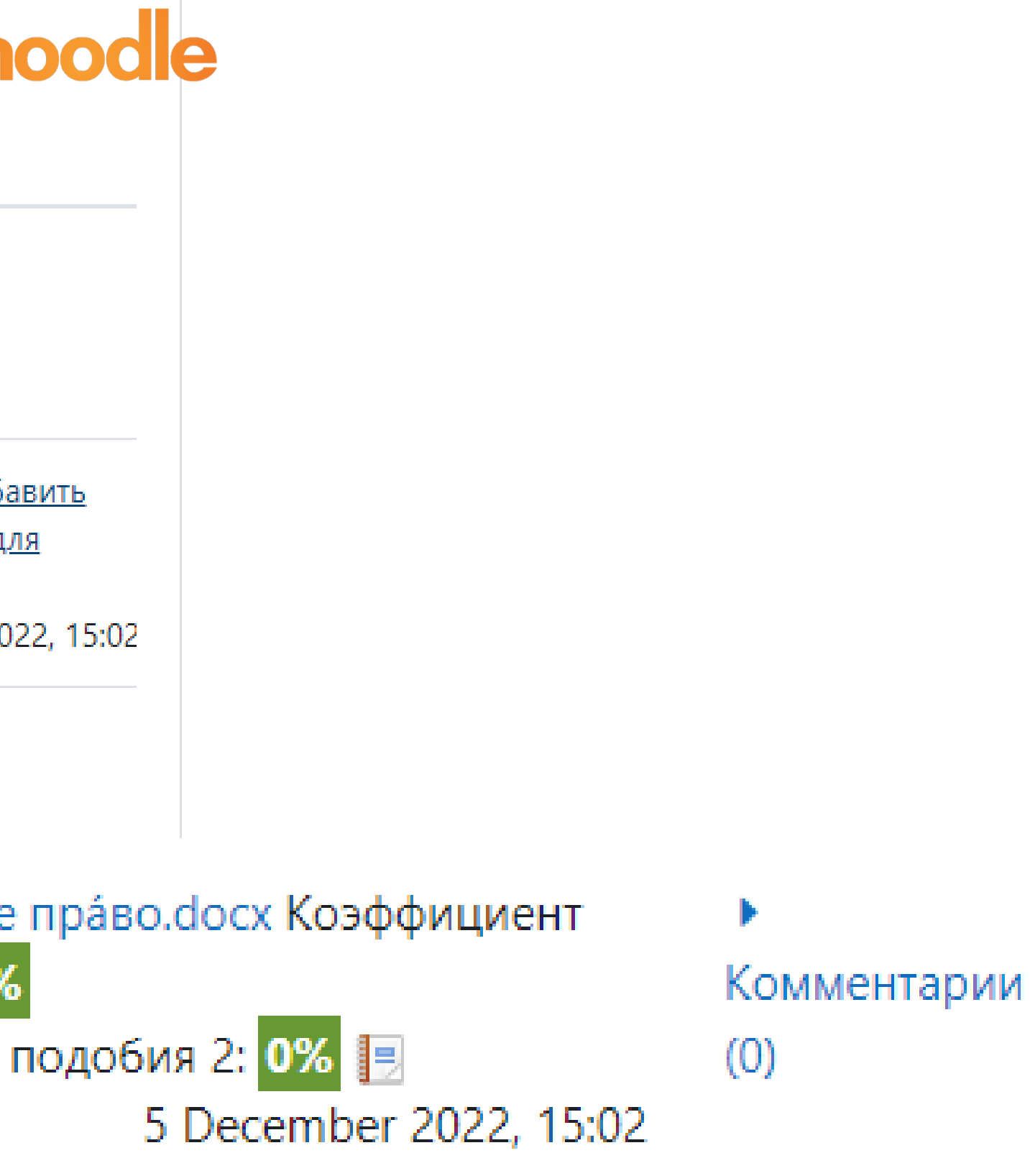

### **ИНСТРУКЦИЯ ПРЕПОДАВАТЕЛЯ**

Авторскоеправо - институт гражданского права, регулирующий правоотношения, связанные с созданием и использованием (изданием, исполнением, показом и т. д.) произведений науки, литературы или искусства, то есть объективных результатов творческой деятельности людей в этих областях. Программы для ЭВМ и базы данных также охраняются авторским правом. Они приравнены к литературным произведениям и сборникам, соответственно[1].

Авторское право включает как неимущественные (моральные) права автора, которые неотъемлемы и действуют бессрочно, так и имущественные права на использование произведения, которые автор может передавать другим лицам.

Английский термин копирайт © (англ. copyright, от «копировать» и «право») в английском языке обозначает имущественное авторское право, то есть право копировать, воспроизводить[2].

Срок защиты имущественных прав в большинстве стран зависит от продолжительности жизни автора и составляет 70 лет после его смерти, после чего произведение переходит в общественное достояние.

#### Содержание

- История авторского права
- Субъекты авторского права 2
- Субъективные авторские права
- 3.1 Личные неимущественные авторские права
- 3.2 Исключительное право на произведение
- 3.3 Срок охраны имущественных прав

русский ™

 $\oplus$ 

目

℗

à

 $\hat{\phantom{a}}$ 

 $\checkmark$ 

### ПОСЛЕ ЗАВЕРШЕНИЯ ПРОВЕРКИ ГЕНЕРИРУЕТСЯ ОТЧЕТ ПОДОБИЯ

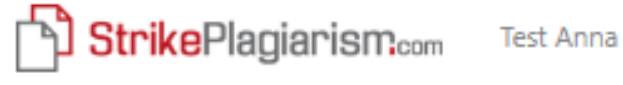

Название **Авторское право.docx** ABTOD Анна

 $\mathcal{A}_\mathcal{C}$ 

 $\checkmark$ 

 $\sim$ 

 $\sim$ 

05.12.2022 Дата отчета Дата редактирования ---

#### Метаданные

#### Список возможных попыток манипуляций с текстом

В этом разделе вы найдете информацию, касающуюся текстовых искажений. Эти искажения в тексте могут говорить о ВОЗМОЖНЫХ манипуляциях в тексте. Искажения в тексте могут носить преднамеренный характер, но чаще, характер технических ошибок при конвертации документа и его сохранении, поэтому мы рекоммендуем вам подходить к анализу этого модуля со всей долей ответственности. В случае возникновения вопросов, просим обращаться в нашу службу поддержки.

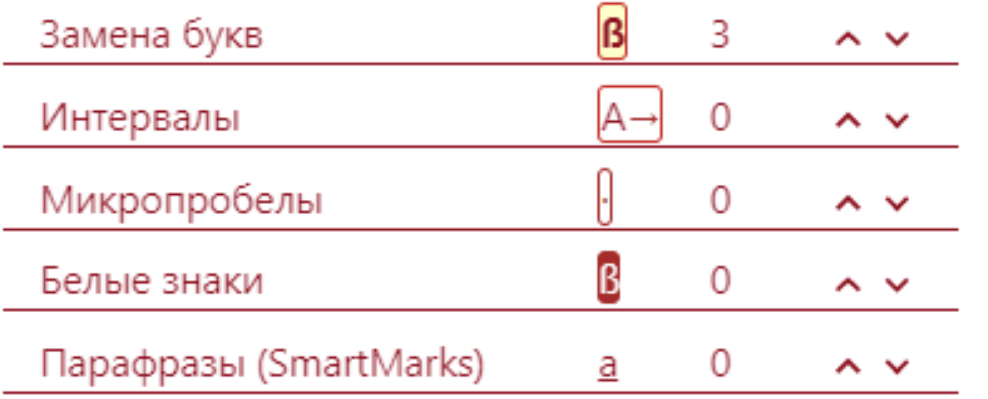

#### Объем найденных подобий

Обратите внимание!Высокие значения коэффициентов не означают плагиат. Отчет должен быть проанализирован экспертом

### **ИНСТРУКЦИЯ ПРЕПОДАВАТЕЛЯ**

# РЕЖИМ ПЕРЕКРЕСТНОЙ ПРОВЕРКИ

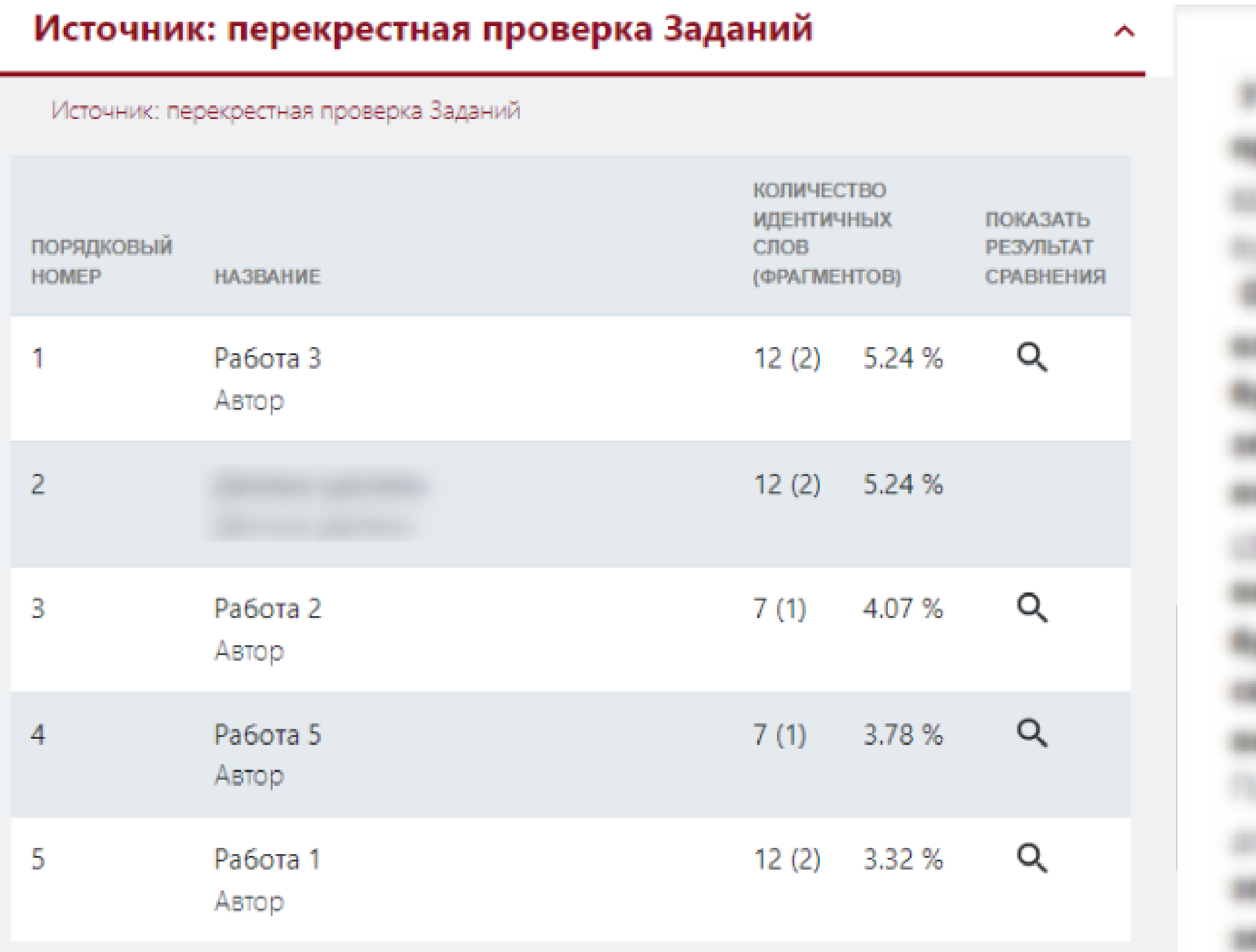

### После того как преподаватель просмотрит отчет и выставит оценку, работа меняет статус

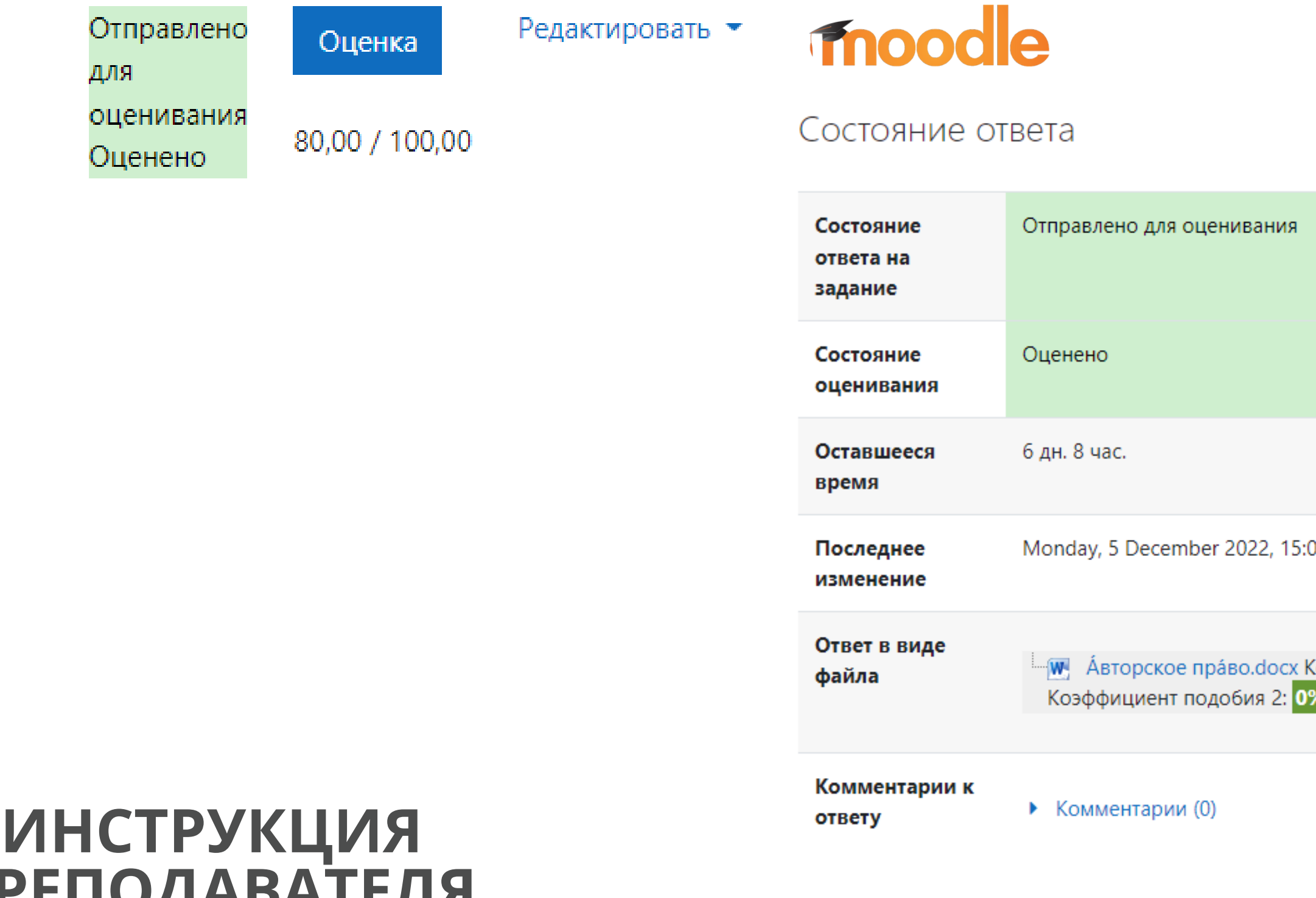

**ПР** 

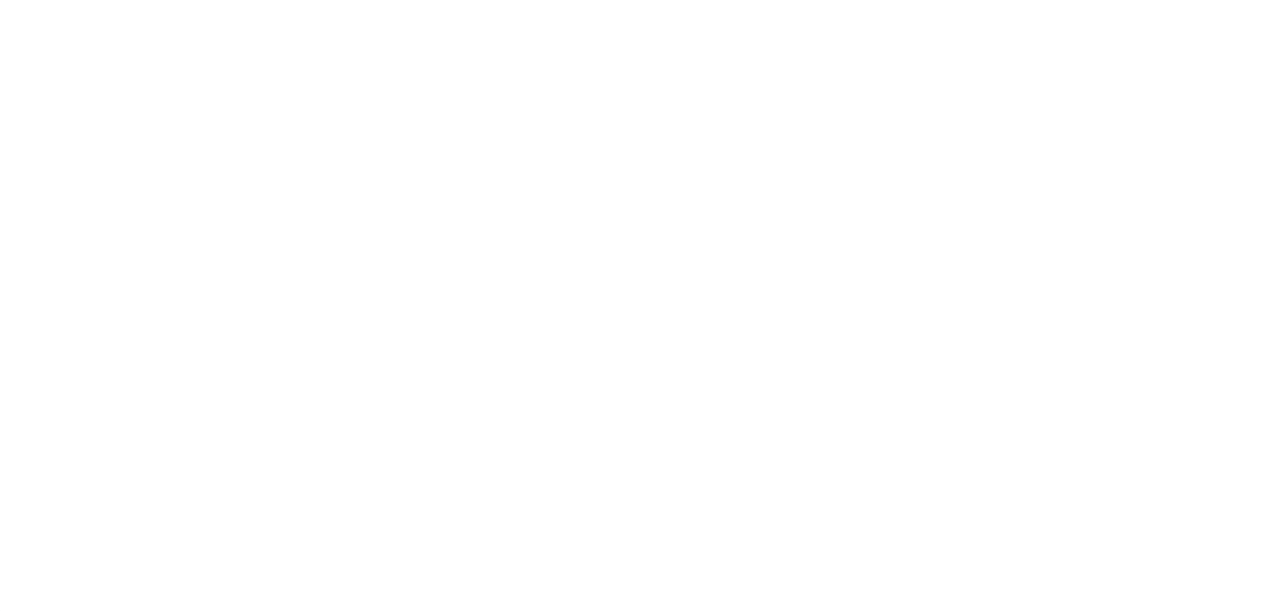

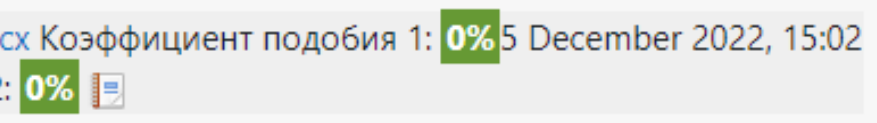

### ПРОВЕРКА QUIZ

### Преподаватель переходит к курсу, выбирает добавить элемент или ресурс и добавляет тест.

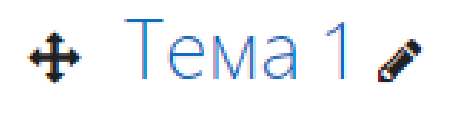

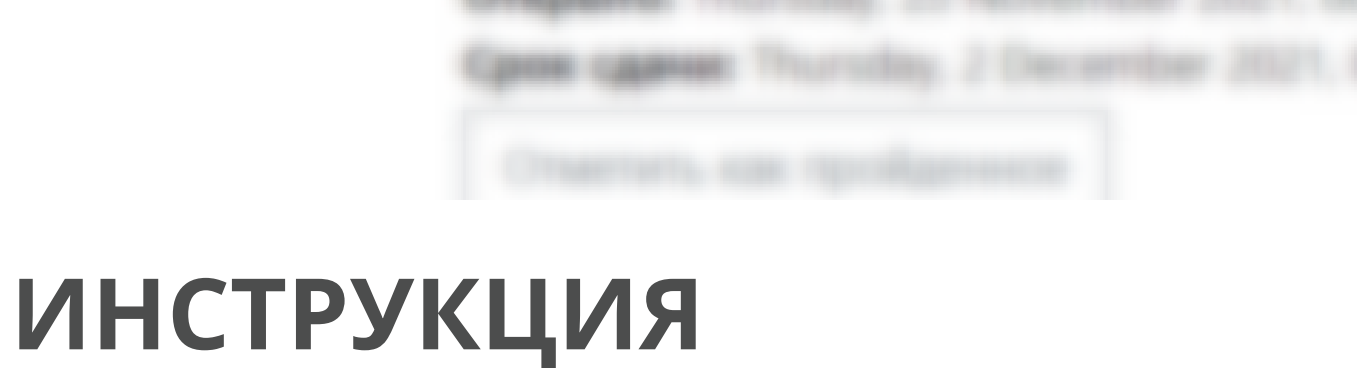

Отметить как пройденное

**ПРЕПОДАВАТЕЛЯ**

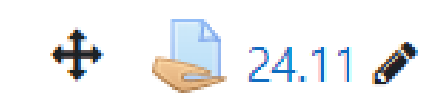

Открыто: Wednesday, 24 November 2021, 00:00 Срок сдачи: Wednesday, 1 December 2021, 00:00

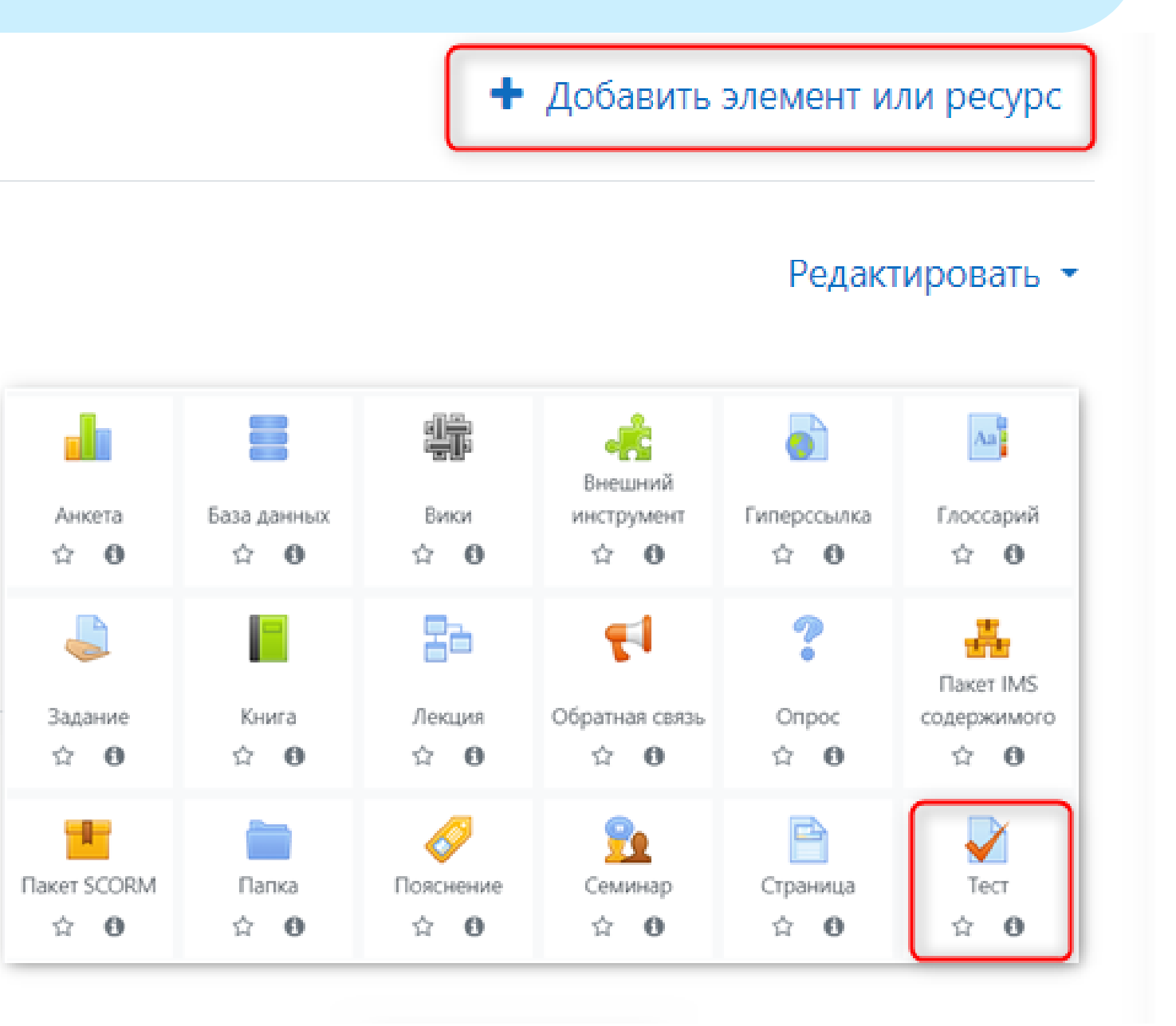

Добавляет новый тест, включает использование плагина StrikePlagiarism.com и нажимает сохранить и показать.

# moodle

Adding a new Quiz to Topic 10

 $\blacktriangledown$  General  $\bullet$ Name Test Description  $\mid I \mid$ ■ 目 ■ ■ ■  $\frac{1}{2}$   $\frac{1}{2}$  $\bf{B}$ Ţ.  $A \bullet$  $\blacksquare$ O ఆ  $\mathbf{z}$  $\blacksquare$ HР StrikePlagiarism.com plugin  $\overline{\phantom{0}}$ Use StrikePlagiarism.com Yes  $\triangleleft$ plugin

### **ИНСТРУКЦИЯ ПРЕПОДАВАТЕЛЯ**

 $\triangleright$  Expand all

охранить и показать

Отмена

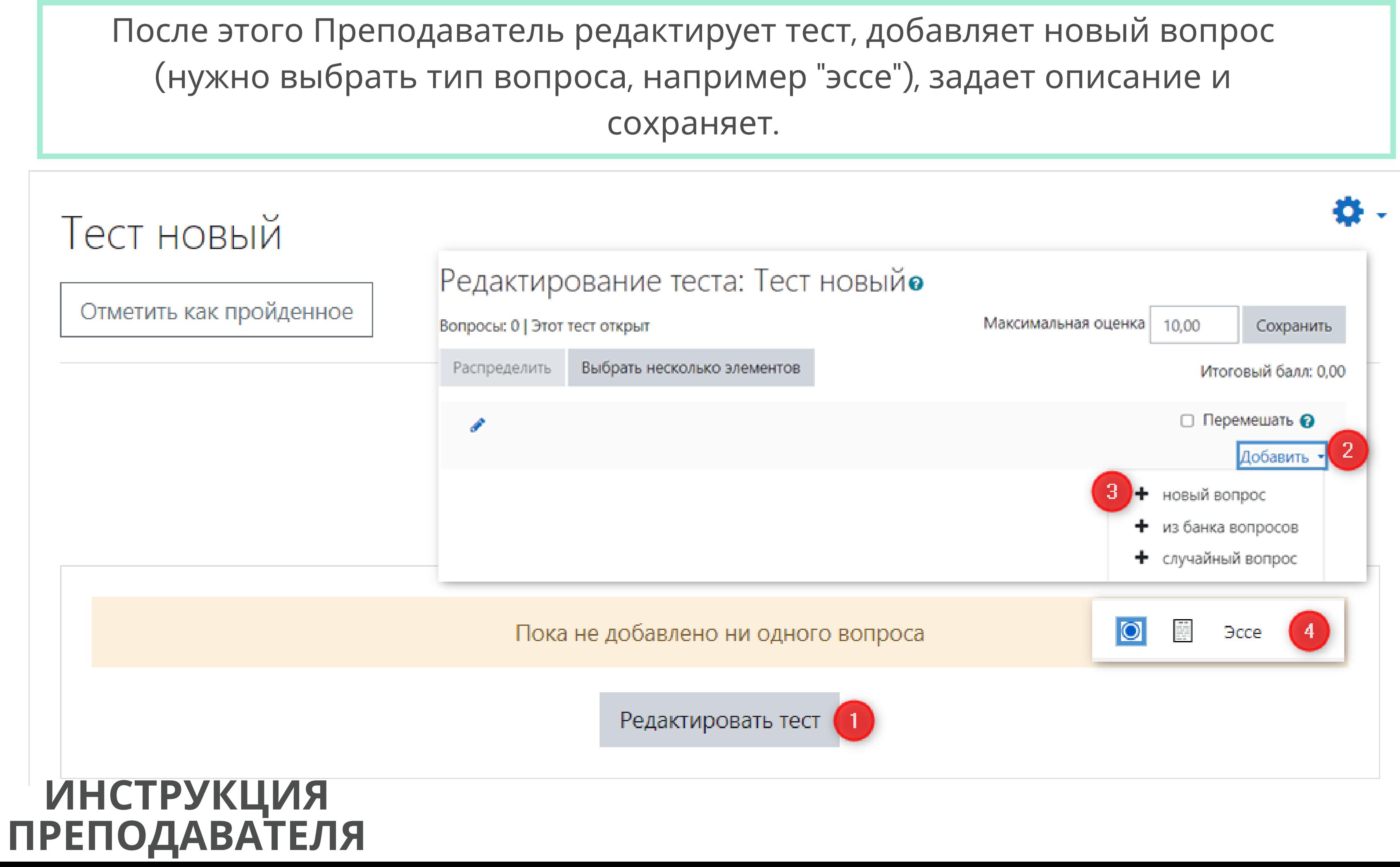

сохраняет.

После того, как студент загрузит ответ в тест, перейдите к нему, просмотрите ответы и отправьте их в StrikePlagiarism.com для анализа и получите отчет подобия.

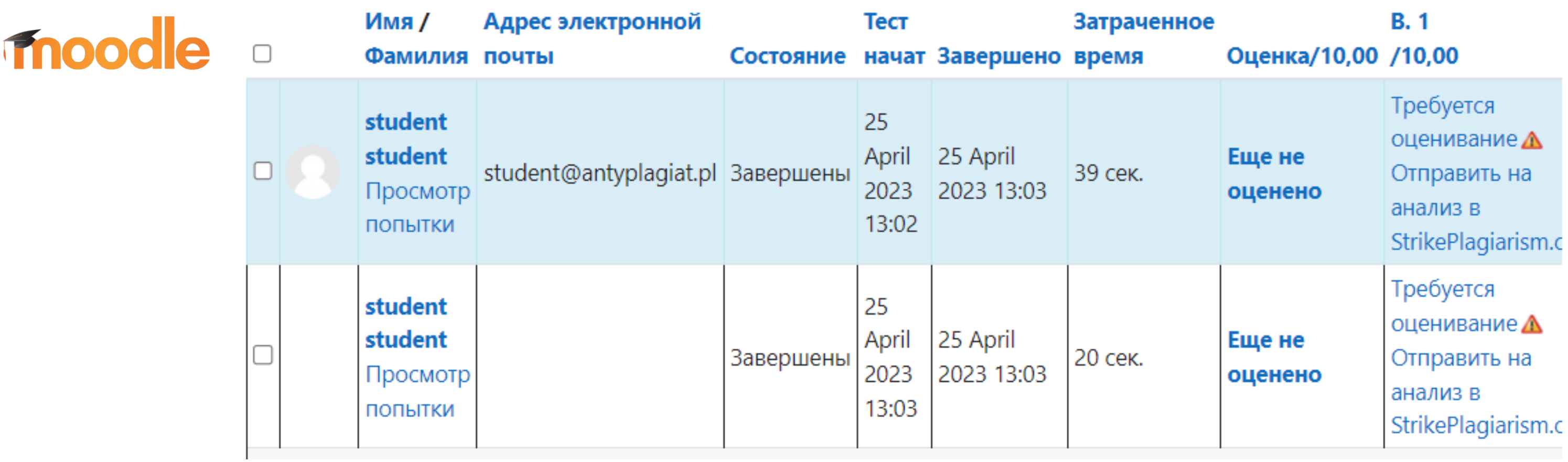

### **ИНСТРУКЦИЯ ПРЕПОДАВАТЕЛЯ**

Требуется оценивание Коэффициент подобия 1: 0% Коэффициент подобия 2: 

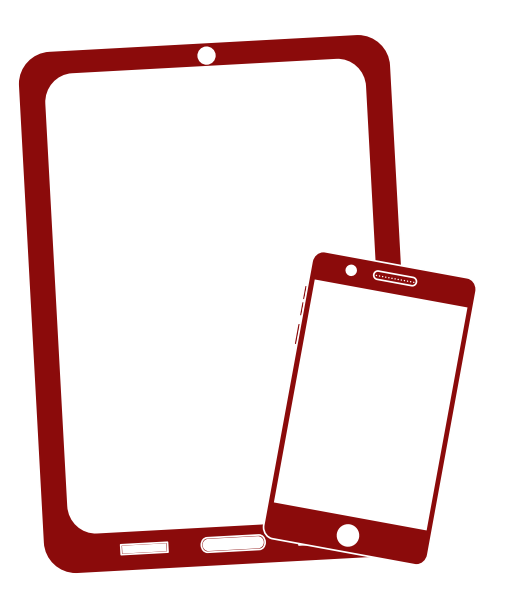

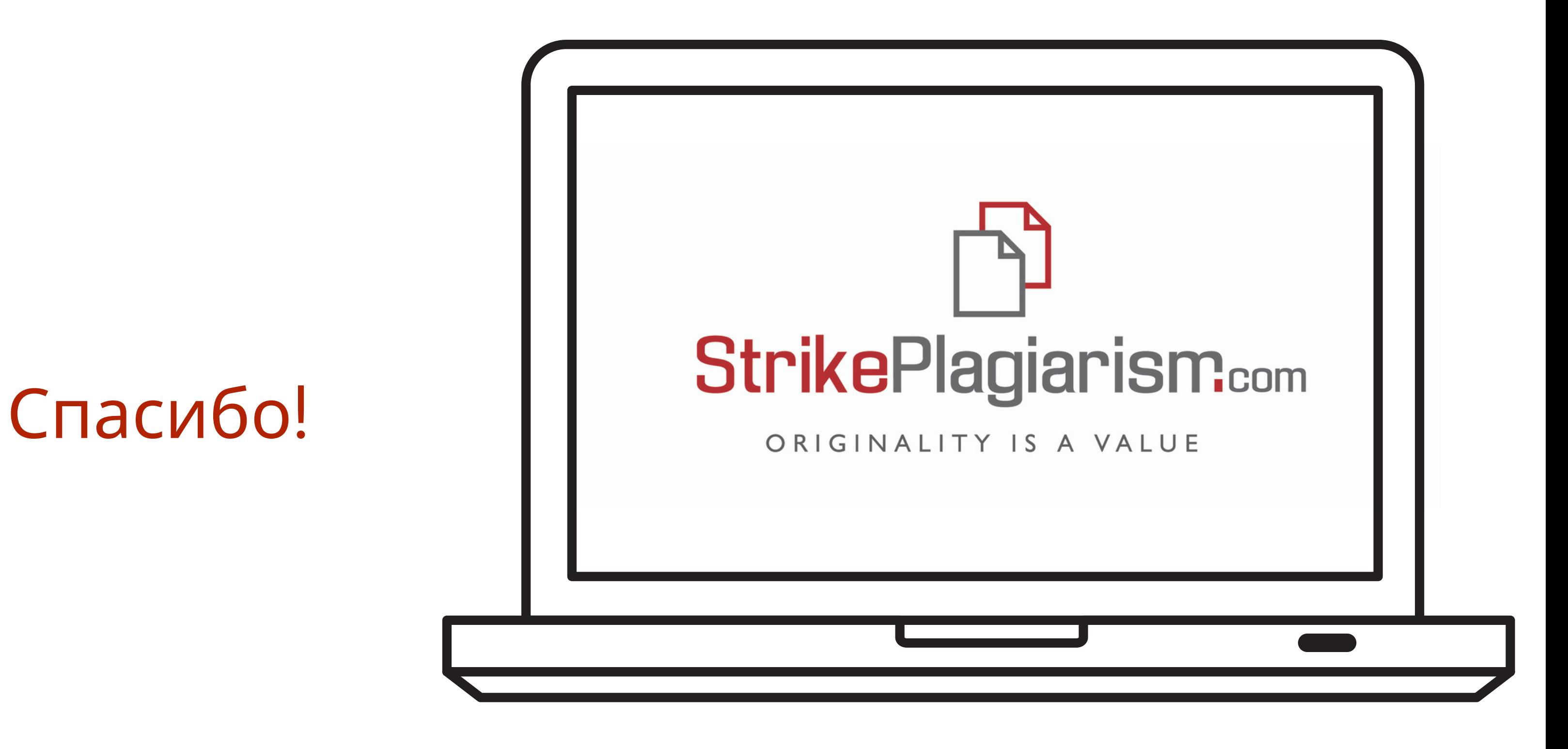

Если у вас еще остались вопросы, пожалуйста, напишите нам на contact@strikeplagiarism.com